# STREAMS AND DECLARATIVE PROGRAMMING **12**

# COMPUTER SCIENCE 61A

November 20, 2014

#### **1 Streams**

A *stream* is a lazily-evaluated linked list. A stream's elements (except for the first element) are only computed when those values are needed.

```
class Stream:
    class empty:
        "An empty stream"
    empty = empty()def __init__(self, first, compute_rest=lambda: Stream.empty):
        assert callable(compute_rest), 'must be a function'
        self.first = firstself._compute_rest = compute_rest
    @property
    def rest(self):
        """Return the rest, computing it if necessary."""
        if self._compute_rest is not None:
            self._rest = self._compute_rest()
            self._compute_rest = None
        return self._rest
```
A Stream instance is similar to a Link instance. Both have first and rest attributes. The rest of a Link is either a Link or Link.empty. Likewise, the rest of a Stream is either a Stream or Stream.empty.

However, instead of specifying all of the elements in  $\overline{\text{unit}}$ , we provide a function, compute rest, that will be called to compute the remaining elements of the stream. Remember that the code in the function body is not evaluated until it is called, which lets us implement the desired evaluation behavior.

This implementation of streams also uses *memoization*. The first time a program asks a Stream for its rest field, the Stream code computes the required value using compute rest, saves the resulting value, and then returns it. After that, every time the rest field is referenced, the stored value is simply returned.

Here is an example:

```
def make_integer_stream(first=1):
    def compute_rest():
        return make integer stream(first+1)
    return Stream(first, compute_rest)
```
Here, we start out with a stream whose first element is 1, and whose compute rest function creates another stream. So when we do compute the rest, we get another stream whose first element is one greater than the previous element, and whose compute rest creates another stream. Hence, we effectively get an infinite stream of integers, computed one at a time. This is almost like an infinite recursion, but one which can be viewed one step at a time, and so does not crash.

# **1.1 Questions**

1. Suppose one wants to define a random infinite stream of numbers via the recursive definition: "a random infinite stream consists of a first random number, followed by a remaining random infinite stream." Consider an attempt to implement this via the code. Are there any problems with this? How can we fix this?

```
from random import random
random_stream = Stream(random(), lambda: random_stream)
```
2. Write a function take odd, which takes in an infinite stream and returns a stream containing its odd indexed elements.

**def** take\_odd(s):

#### **1.2 Extra Questions**

1. Write a function fib stream that creates an infinite stream of Fibonacci Numbers, using the add\_streams function that was introduced in lab.

**def** fib\_stream():

2. Write a function seventh that creates an infinite stream of the decimal expansion of dividing n by 7.

```
def seventh(n):
    """The decimal expansion of n divided by 7.
    >>> first k(seventh(1), 10)
    [1, 4, 2, 8, 5, 7, 1, 4, 2, 8]"""
```
Stream processing functions can be higher-order, abstracting a general computational process over streams. Take a look at filter\_stream:

```
def filter_stream(filter_func, s):
    def make_filtered_rest():
        return filter_stream(filter_func, s.rest)
    if s is Stream.empty:
        return s
    elif filter_func(s.first):
        return Stream(s.first, make_filtered_rest)
    else:
        return filter_stream(filter_func, s.rest)
```
The Stream we create has as its compute rest a function that "promises" to filter the rest of the Stream when called. So at any one point, the entire stream has not been filtered. Instead, only the part that has been referenced has been filtered.

#### **1.4 Questions**

1. What does the following Stream output? Try writing out the first few values of the stream to see the pattern.

```
def my_stream():
    def compute_rest():
        return add_streams(map_stream(double, my_stream()),
                           my_stream())
    return Stream(1, compute_rest)
```
2. (Summer 2012 Final) What are the first five values in the following stream?

```
def my_stream():
    def compute_rest():
        return add_streams(filter_stream(lambda x: x % 2 == 0,
               my_stream()), map_stream(lambda x: x + 2,
                  my_stream()))
    return Stream(2, compute_rest)
```
# **2 Declarative Programming**

Over the semester, we have been using *imperative programming* – a programming style where code is written as a set of instructions for the computer. In this section, we introduce *declarative programming* – code that declares *what* we want, not *how* to compute it.

# **2.1 The SQL Language**

SQL is an example of a declarative programming language. Statements do not describe computations directly, but instead describe the desired result of some computation. It is the role of the query interpreter of the database system to design and perform a computational process to produce such a result.

A table, also called a relation, has a fixed number of named and typed columns. Each row of a table represents a data record and has one value for each column. For example, we have a table named records that stores information about the employees at a small company<sup>[1](#page-4-0)</sup>:

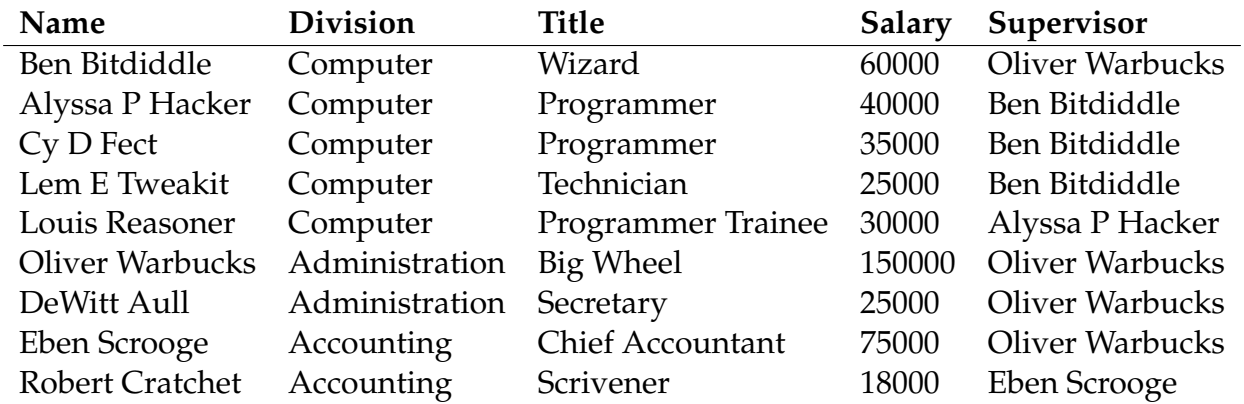

#### **2.2 Select statements**

A select statement defines a new table either by listing the values in a single row, for example,

sqlite> select "Ben" as first, "Bitdiddle" as last; Ben|Bitdiddle

Or, more commonly, we can project an existing table using a from clause, for example,

```
sqlite> select * from records where name = "Ben Bitdiddle";
Ben Bitdiddle|Computer|Wizard|60000|Oliver Warbucks
```
<span id="page-4-0"></span><sup>&</sup>lt;sup>1</sup> Example adapted from Structure and Interpretation of Computer Programs

CS 61A Fall 2014: John DeNero, with

Soumya Basu, Matthew Chow, Ajeya Cotra, Brian Hou, Andrew Huang, Robert Huang, Michelle Hwang, Mehdi Jamei, Joy Jeng, Chloe Lischinsky, Kaylee Mann, Beth Marrone, Allen Nguyen, Youri Park, Jack Qiao, Sumukh Sridhara, Steven Tang, Michael Tao, Dickson Tsai, Iris Wang, Albert Wu, Chenyang Yuan, Marvin Zhang

We can choose which columns to show, filter using a where clause, and sort with an order by clause.

select [columns] from [names] where [condition] order by [order]

The following statement lists the names and salaries of each employee under the accounting division, sorted in descending order by their salaries.

```
sqlite> select name, salary from records
   ...> where division = "Accounting" order by -salary;
Eben Scrooge|75000
Robert Cratchet|18000
```
# **2.3 Questions**

1. Write a query that outputs the names of employees that Oliver Warbucks directly supervises.

2. Write a query that outputs all information about self-supervising employees.

3. Write a query that outputs the names of all employees with salary greater than 50000 in alphabetical order.

CS 61A Fall 2014: John DeNero, with

Soumya Basu, Matthew Chow, Ajeya Cotra, Brian Hou, Andrew Huang, Robert Huang, Michelle Hwang, Mehdi Jamei, Joy Jeng, Chloe Lischinsky, Kaylee Mann, Beth Marrone, Allen Nguyen, Youri Park, Jack Qiao, Sumukh Sridhara, Steven Tang, Michael Tao, Dickson Tsai, Iris Wang, Albert Wu, Chenyang Yuan, Marvin Zhang

#### **2.4 Joins**

Suppose we have another table meetings which records the divisional meetings.

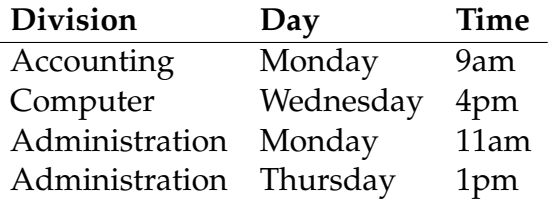

Data are combined by joining multiple tables together into one, a fundamental operation in database systems. There are many methods of joining, all closely related, but we will focus on just one method in this class. When tables are joined, the resulting table contains a new row for each combination of rows in the input tables. If two tables are joined and the left table has m rows and the right table has n rows, then the joined table will have  $m \cdot n$  rows. Joins are expressed in SQL by separating table names by commas in the from clause of a select statement.

```
sqlite> select name, day from records, meetings;
Alyssa P Hacker|Monday
...
Ben Bitdiddle|Monday
...
```
Tables may have overlapping column names, and so we need a method for disambiguating column names by table. A table may also be joined with itself, and so we need a method for disambiguating tables. To do so, SQL allows us to give aliases to tables within a from clause using the keyword as and to refer to a column within a particular table using a dot expression. In the example below we find the name and title of Louis Reasoner's supervisor.

```
sqlite> select b.name, b.title from records as a, records as b
   ...> where a.name = "Louis Reasoner" and
   ...> a.supervisor = b.name;
Alyssa P Hacker|Programmer
```
#### **2.5 Questions**

1. Write a query that creates a table with columns: employee, salary, supervisor and supervisor's salary, containing all supervisors who earn more than twice as much as the employee.

CS 61A Fall 2014: John DeNero, with

Soumya Basu, Matthew Chow, Ajeya Cotra, Brian Hou, Andrew Huang, Robert Huang, Michelle Hwang, Mehdi Jamei, Joy Jeng, Chloe Lischinsky, Kaylee Mann, Beth Marrone, Allen Nguyen, Youri Park, Jack Qiao, Sumukh Sridhara, Steven Tang, Michael Tao, Dickson Tsai, Iris Wang, Albert Wu, Chenyang Yuan, Marvin Zhang

- 2. Write a query that outputs the names of employees whose supervisor is in a different division.
- 3. Write a query that outputs the meeting days and times of all employees directly supervised by Oliver Warbucks.

# **2.6 Extra Questions**

- 1. A middle manager is a person who is both supervising someone and is supervised by someone different. Write a query that outputs the names of all middle managers.
- 2. What is the output of the query in the previous part? Explain the output you get.
- 3. Write a query that results in the names of all employees that have a meeting on the same day as their supervisor.